# МУНИЦИПАЛЬНОЕ БЮДЖЕТНОЕ ОБЩЕОБРАЗОВАТЕЛЬНОЕ УЧРЕЖДЕНИЕ СРЕДНЯЯ ОБЩЕОБРАЗОВАТЕЛЬНАЯ ШКОЛА №8 ИМЕНИ К.Х. КАРСАНОВА Г.ВЛАДИКАВКАЗ

СОГЛАСОВАНО Зам директора по ВР Нешел.Э.Галазова OT «  $\mathcal{O5}$  »  $\mathcal{O9}$  2022 г.

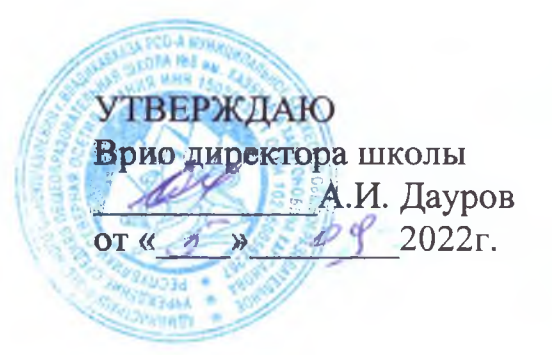

### РАБОЧАЯ ПРОГРАММА

# КУРСА ВНЕУРОЧНОЙ ДЕЯТЕЛЬНОСТИ

для учащихся 10 - 11 классов

## «РАЗГОВОРЫ О ВАЖНОМ»

### НАПРАВЛЕНИЕ «ПАТРИОТИЧЕСКОЕ»

2022-2023 учебный год

### Рабочая программа курса внеурочной деятельности «Разговоры о важном»  $(10-11-x)$  классы

#### Пояснительная записка

Рабочая программа данного учебного курса внеурочной деятельности разработана в соответствии с требованиями:

- Федерального закона от 29.12.2012 № 273 «Об образовании в Российской Федерации»;
- приказа Минобрнауки от 17.05.2012 № 413 «Об утверждении федерального государственного образовательного стандарта среднего  $\bullet$ общего образования»;
- Методических рекомендаций по использованию и включению в содержание процесса обучения и воспитания государственных символов Российской Федерации, направленных письмом Минпросвещения от 15.04.2022 № СК-295/06;
- Методических рекомендаций по уточнению понятия и содержания внеурочной деятельности в рамках реализации основных  $\bullet$ общеобразовательных программ, в том числе в части проектной деятельности, направленных письмом Минобрнауки от 18.08.2017 № 09-1672;
- Стратегии развития воспитания в Российской Федерации на период до 2025 года, утвержденной распоряжением Правительства от  $\bullet$ 29.05.2015 № 996-р;
- CIT 2.4.3648-20;
- СанПиН 1.2.3685-21;
- основной образовательной программы СОО.

### Цель курса:

формирование взглядов школьников на основе национальных ценностей через изучение центральных тем - патриотизм, гражданственность, историческое просвещение, нравственность, экология.

#### Основные задачи:

- воспитание активной гражданской позиции, духовно-нравственное и патриотическое воспитание на основе национальных ценностей;  $\bullet$
- совершенствование навыков общения со сверстниками и коммуникативных умений;
- повышение общей культуры обучающихся, углубление их интереса к изучению и сохранению истории и культуры родного края, России;
- развитие навыков совместной деятельности со сверстниками, становление качеств, обеспечивающих успешность участия в коллективной деятельности;
- формирование культуры поведения в информационной среде.

Учебный курс предназначен для обучающихся 10-11-х классов; рассчитан на 1 час в неделю/34 часа в год в каждом классе.

Форма организации: дискуссионный клуб.

#### Содержание курса внеурочной деятельности

Содержание курса «Разговоры о важном» направлено на формирование у обучающихся ценностных установок, в числе которых - созидание, патриотизм и стремление к межнациональному единству.

Темы занятий приурочены к государственным праздникам, знаменательным датам, традиционным праздникам, годовщинам со дня рождения известных людей - ученых, писателей, государственных деятелей и деятелей культуры:

- День знаний  $\bullet$
- Наша страна Россия
- 165 лет со дня рождения К.Э. Циолковского
- День музыки
- День пожилого человека  $\bullet$
- День учителя
- День отца
- Международный день школьных библиотек
- День народного единства
- Мы разные, мы вместе ۰
- День матери
- Символы России
- Волонтеры
- День Героев Отечества
- День Конституции
- Тема Нового года. Семейные праздники и мечты
- Рождество
- День снятия блокады Ленинграда
- 160 лет со дня рождения К.С. Станиславского
- День российской науки
- Россия и мир
- День защитника Отечества
- Международный женский день
- 110 лет со дня рождения советского писателя и поэта, автора слов гимнов РФ и СССР С.В. Михалкова
- День воссоединения Крыма с Россией
- Всемирный день театра
- День космонавтики. Мы первые!
- Память о геноциде советского народа нацистами и их пособниками  $\bullet$
- Лень Земли
- Лень Трула
- День Победы. Бессмертный полк
- День детских общественных организаций
- Россия страна возможностей

#### Планируемые результаты освоения курса внеурочной деятельности

#### Личностные результаты:

- российская гражданская идентичность, патриотизм, уважение к своему народу, чувство ответственности перед Родиной, чувство гордости за свой край, свою Родину, прошлое и настоящее многонационального народа России, уважение государственных символов (герб, флаг, гимн);
- гражданская позиция как активного и ответственного члена российского общества, осознающего свои конституционные права и обязанности, уважающего закон и правопорядок, обладающего чувством собственного достоинства, осознанно принимающего традиционные национальные и общечеловеческие гуманистические и демократические ценности;
- готовность к служению Отечеству, его защите;
- сформированность мировоззрения, соответствующего современному уровню развития науки и общественной практики, основанного на диалоге культур, а также различных форм общественного сознания, осознание своего места в поликультурном мире;
- сформированность основ саморазвития и самовоспитания в соответствии с общечеловеческими ценностями и идеалами гражданского общества; готовность и способность к самостоятельной, творческой и ответственной деятельности;
- толерантное сознание и поведение в поликультурном мире, готовность и способность вести диалог с другими людьми, достигать в нем взаимопонимания, находить общие цели и сотрудничать для их достижения, способность противостоять идеологии экстремизма, национализма, ксенофобии, дискриминации по социальным, религиозным, расовым, национальным признакам и другим негативным социальным явлениям;
- навыки сотрудничества со сверстниками, детьми младшего возраста, взрослыми в образовательной, общественно полезной, учебно-исследовательской, проектной и других видах деятельности;
- нравственное сознание и поведение на основе усвоения общечеловеческих ценностей;
- готовность и способность к образованию, в том числе самообразованию, на протяжении всей жизни; сознательное отношение к непрерывному образованию как условию успешной профессиональной и общественной деятельности;
- эстетическое отношение к миру, включая эстетику быта, научного и технического творчества, спорта, общественных отношений;  $\bullet$
- принятие и реализация ценностей здорового и безопасного образа жизни, потребности в физическом самосовершенствовании,  $\bullet$ занятиях спортивно-оздоровительной деятельностью, неприятие вредных привычек: курения, употребления алкоголя, наркотиков;
- бережное, ответственное и компетентное отношение к физическому и психологическому здоровью, как собственному, так и других людей, умение оказывать первую помощь;
- осознанный выбор будущей профессии и возможностей реализации собственных жизненных планов; отношение к профессиональной деятельности как возможности участия в решении личных, общественных, государственных, общенациональных проблем;
- сформированность экологического мышления, понимания влияния социально-экономических процессов на состояние природной  $\bullet$ и социальной среды; приобретение опыта эколого-направленной деятельности;
- ответственное отношение к созданию семьи на основе осознанного принятия ценностей семейной жизни.

#### Метапредметные результаты:

- умение самостоятельно определять цели деятельности и составлять планы деятельности; самостоятельно осуществлять, контролировать и корректировать деятельность; использовать все возможные ресурсы для достижения поставленных целей и реализации планов деятельности; выбирать успешные стратегии в различных ситуациях;
- умение продуктивно общаться и взаимодействовать в процессе совместной деятельности, учитывать позиции других участников деятельности, эффективно разрешать конфликты;
- владение навыками познавательной, учебно-исследовательской и проектной деятельности, навыками разрешения проблем; способность и готовность к самостоятельному поиску методов решения практических задач, применению различных методов познания;
- готовность и способность к самостоятельной информационно-познавательной деятельности, владение навыками получения необходимой информации из словарей разных типов, умение ориентироваться в различных источниках информации, критически оценивать и интерпретировать информацию, получаемую из различных источников;
- умение использовать средства информационных и коммуникационных технологий (далее ИКТ) в решении когнитивных, коммуникативных и организационных задач с соблюдением требований эргономики, техники безопасности, гигиены, ресурсосбережения, правовых и этических норм, норм информационной безопасности;
- умение определять назначение и функции различных социальных институтов;
- умение самостоятельно оценивать и принимать решения, определяющие стратегию поведения, с учетом гражданских и нравственных ценностей;
- владение языковыми средствами умение ясно, логично и точно излагать свою точку зрения, использовать адекватные языковые средства;
- владение навыками познавательной рефлексии как осознания совершаемых действий и мыслительных процессов, их результатов  $\bullet$ и оснований, границ своего знания и незнания, новых познавательных задач и средств их достижения.

### Предметные результаты

Сформировано представление:

- о политическом устройстве Российского государства, его институтах, их роли в жизни общества, о его важнейших законах; о базовых национальных российских ценностях;
- символах государства Флаге, Гербе России, о флаге и гербе субъекта Российской Федерации, в котором находится образовательное учреждение;
- институтах гражданского общества, о возможностях участия граждан в общественном управлении; правах и обязанностях гражданина России;
- народах России, об их общей исторической судьбе, о единстве народов нашей страны; национальных героях и важнейших событиях истории России и ее народов;
- религиозной картине мира, роли традиционных религий в развитии Российского государства, в истории и культуре нашей страны;
- возможном негативном влиянии на морально-психологическое состояние человека компьютерных игр, кино, телевизионных передач, рекламы;
- нравственных основах учебы, ведущей роли образования, труда и значении творчества в жизни человека и общества;
- роли знаний, науки, современного производства в жизни человека и общества;
- единстве и взаимовлиянии различных видов здоровья человека: физического, нравственного (душевного), социальнопсихологического (здоровья семьи и школьного коллектива);
- влиянии нравственности человека на состояние его здоровья и здоровья окружающих его людей; душевной и физической красоте человека:
- важности физической культуры и спорта для здоровья человека, его образования, труда и творчества;
- активной роли человека в природе.  $\bullet$

Сформировано ценностное отношение:

- к русскому языку как государственному, языку межнационального общения; своему национальному языку и культуре;
- семье и семейным традициям;
- учебе, труду и творчеству;
- своему здоровью, здоровью родителей (законных представителей), членов своей семьи, педагогов, сверстников;
- природе и всем формам жизни.  $\bullet$

Сформирован интерес:

• к чтению, произведениям искусства, театру, музыке, выставкам и т. п.;

- к общественным явлениям, понимать активную роль человека в обществе;  $\bullet$
- к государственным праздникам и важнейшим событиям в жизни России, в жизни родного города;
- к природе, природным явлениям и формам жизни;
- к художественному творчеству.

#### Сформированы умения:

- устанавливать дружеские взаимоотношения в коллективе, основанные на взаимопомощи и взаимной поддержке;
- проявлять бережное, гуманное отношение ко всему живому;
- соблюдать общепринятые нормы поведения в обществе;
- распознавать асоциальные поступки, уметь противостоять им; проявлять отрицательное отношение к аморальным поступкам,  $\bullet$ грубости, оскорбительным словам и действиям.

### Тематическое планирование (10-11 классы)

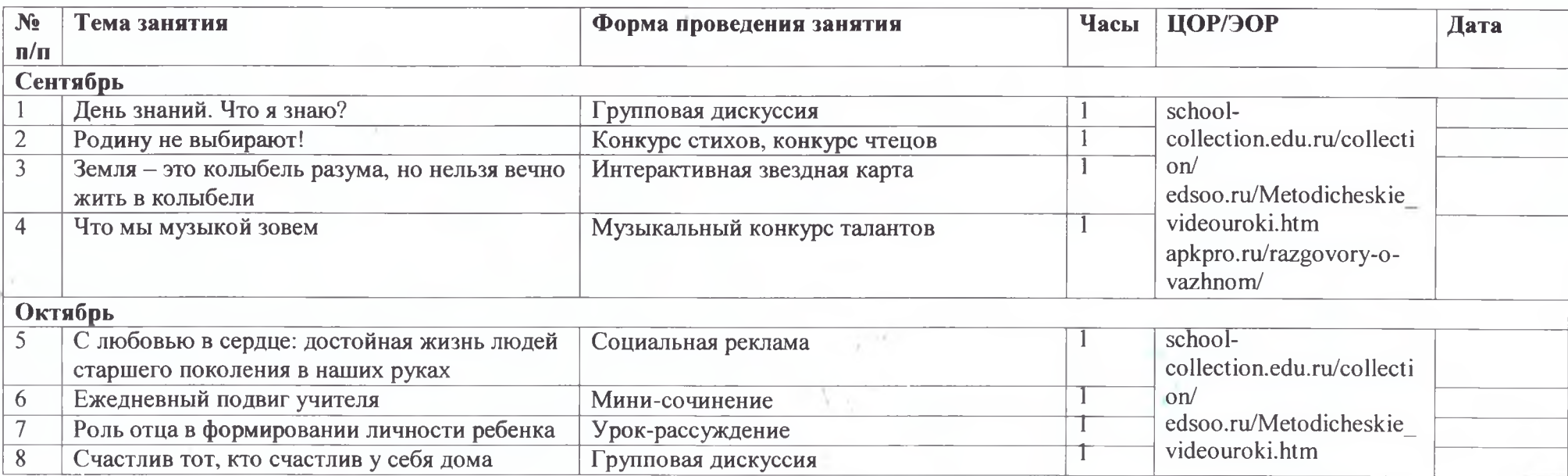

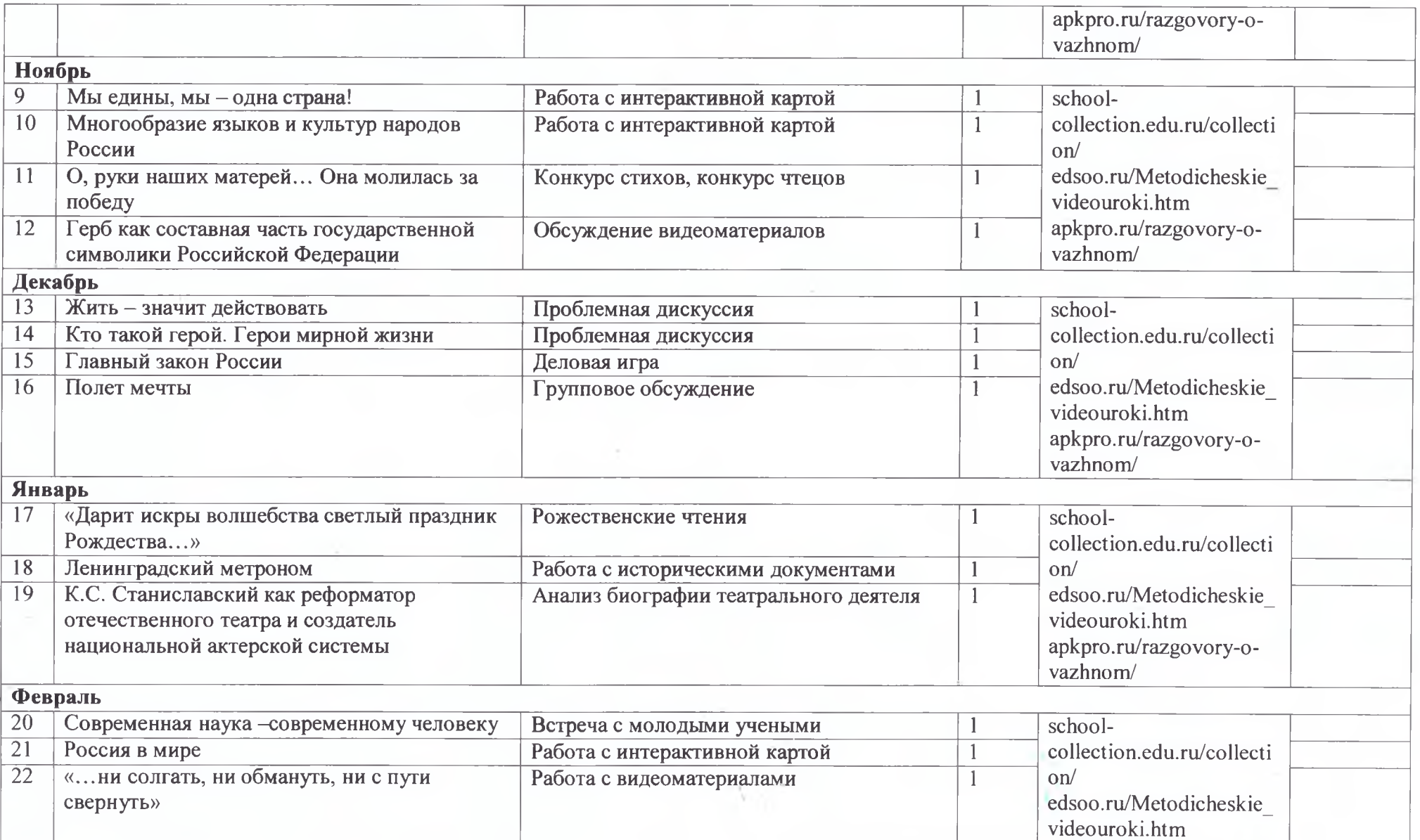

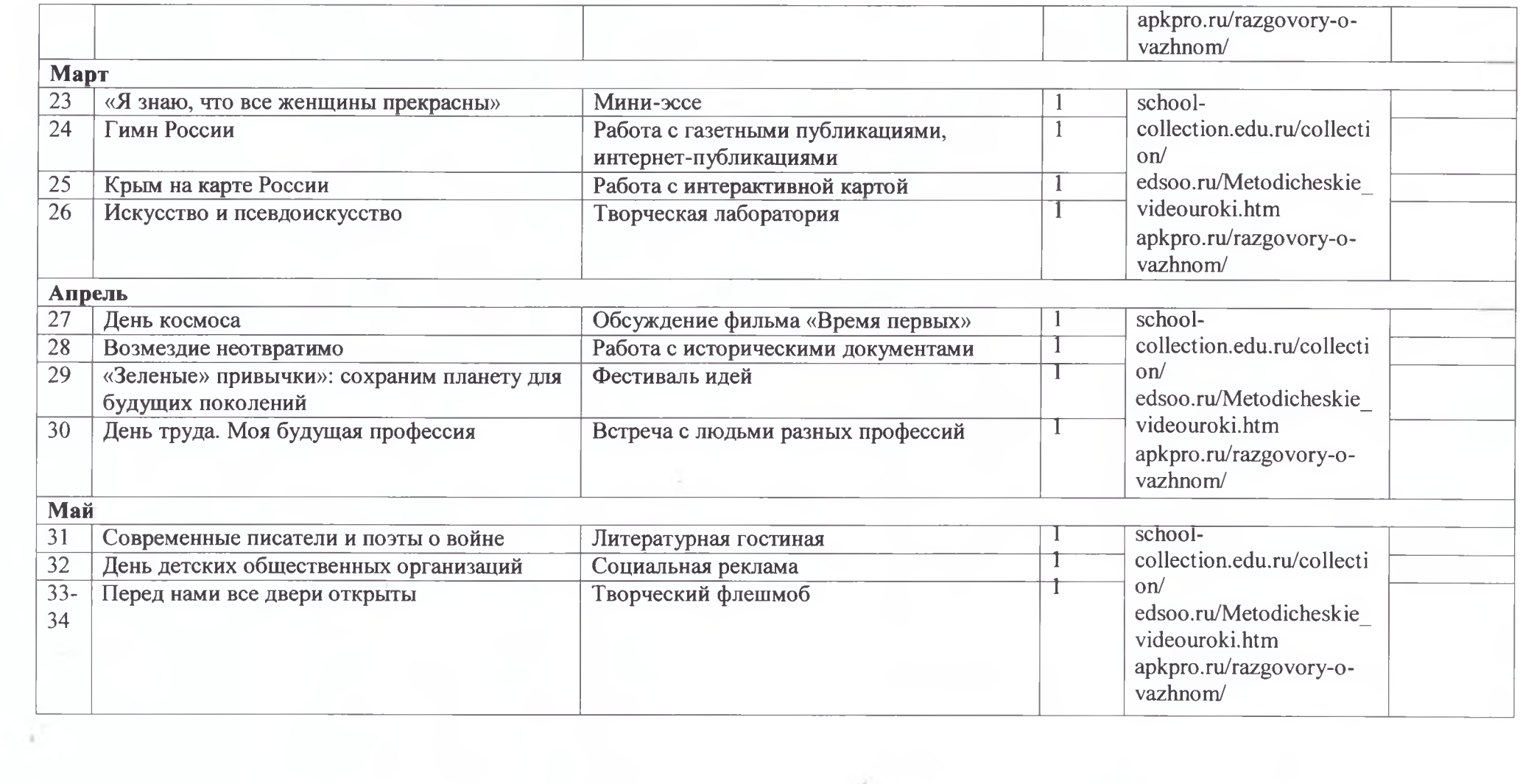

 $\epsilon^{\rm (eff)}$ 

 $\Delta\chi^{\rm{eff}}$  .

 $\sim 10^{-11}$ 

 $\mathcal{A}(\mathcal{A})$